# **Discrete - Time Signals and Systems**

# **Z-Transforms 1**

**Yogananda Isukapalli**

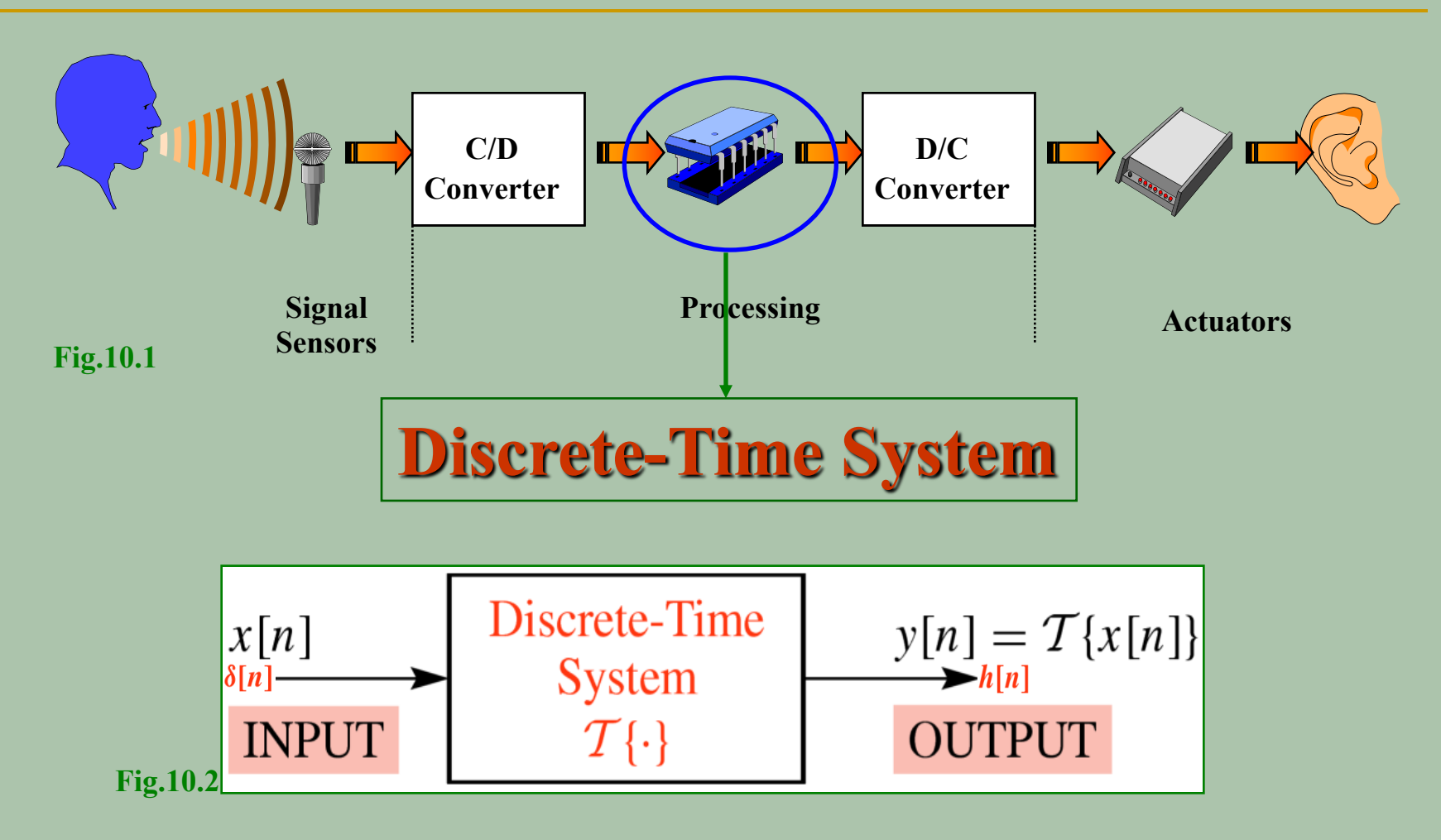

**There are many mathematical descriptions for the general discrete-time system shown above**

a). *Difference equations*  
\n
$$
\sum_{k=0}^{N} a_k y[n-k] = \sum_{k=0}^{M} b_k x[n-k]
$$
\nb). Convolution sums for FIR systems  
\n
$$
y[n] = \sum_{k=0}^{N} x[k]h[n-k] = \sum_{k=0}^{N} h[k]x[n-k]
$$

c). System functions  $H(z) = \frac{Y(z)}{X(z)} = \sum_{n=-\infty}^{\infty} h[n]z^{-n}$ 

### **Z Transform: Definition**

# Given a discrete-time sequence  $x[n] = \{..., x[-2], x[-1], x[0], x[1], x[2], ....\}$  $X(z)$ , Z - transform of x[n] is defined as;  $X(z) = \sum_{n=1}^{\infty} x[n]z^{-n}$  $n = -\infty$  $=$  .... +  $x[-2]z^{2} + x[-1]z^{1} + x[0] + x[1]z^{-1} +$  ....  $X(z)$  is a complex valued function evaluated in a complex plane

Whenever an infinite series converges, the ztransform X(z) has a finite value in some region *A* of the complex plane. This region is termed as the *Region of Convergence (ROC)*

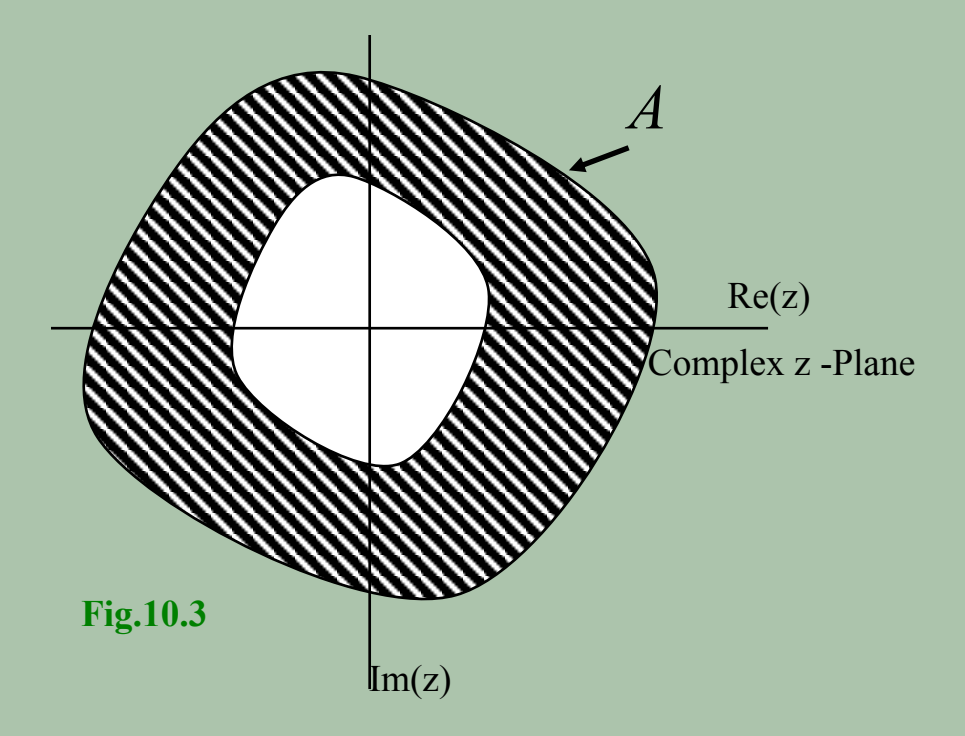

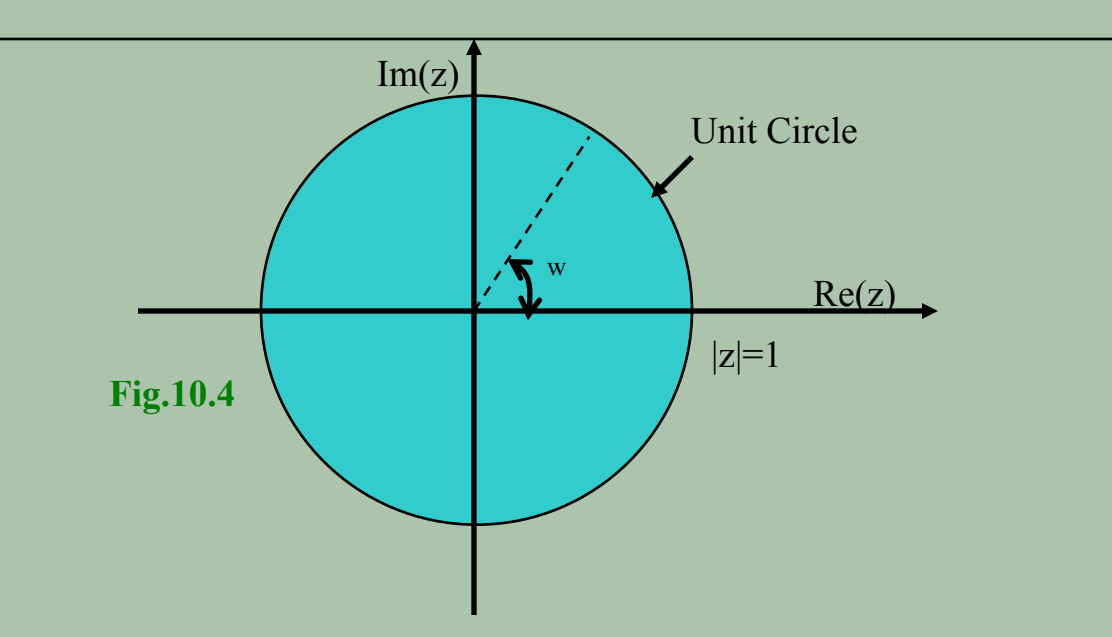

For z=re<sup>jw</sup> & r=1 thus making  $|z|=1$ , this contour in the z-plane is a circle of unity radius and is termed as the *unit circle*

 $x[n] \leftrightarrow X(z)$ 

## **Why Z-transform?**

- **The Z-transform of a finite discrete-time signal results in a polynomial**
- **The mathematics of polynomials is a well developed concept. The analysis part is simplified in Z-domain**
- Z-Transform can be applied to FIR Filter

 $h[n] \leftrightarrow H(z)$ 

 *Convolution will become simple multiplication*  $Y(z) = X(z)H(z)$ 

# **Example 1**  $x[n] = \delta[n] = \begin{cases} 1 & n = 0 \\ 0 & n \neq 0 \end{cases}$  $Fig.10.5$  $\boldsymbol{n}$  $X(z) = \sum_{n=1}^{\infty} x[n]z^{-n}$  $n=-\infty$  $=$  .... +  $x[-2]z^{2} + x[-1]z^{1} + x[0]z^{0} + x[1]z^{-1} + x[2]z^{-2} +$  .... =  $\sum \delta[n]z^{-n}$  = ... + 0 + 0 ... + 1z<sup>0</sup> + 0 + 0 ... ...  $n=-\infty$

 $=$  1 *ROC all Z* 

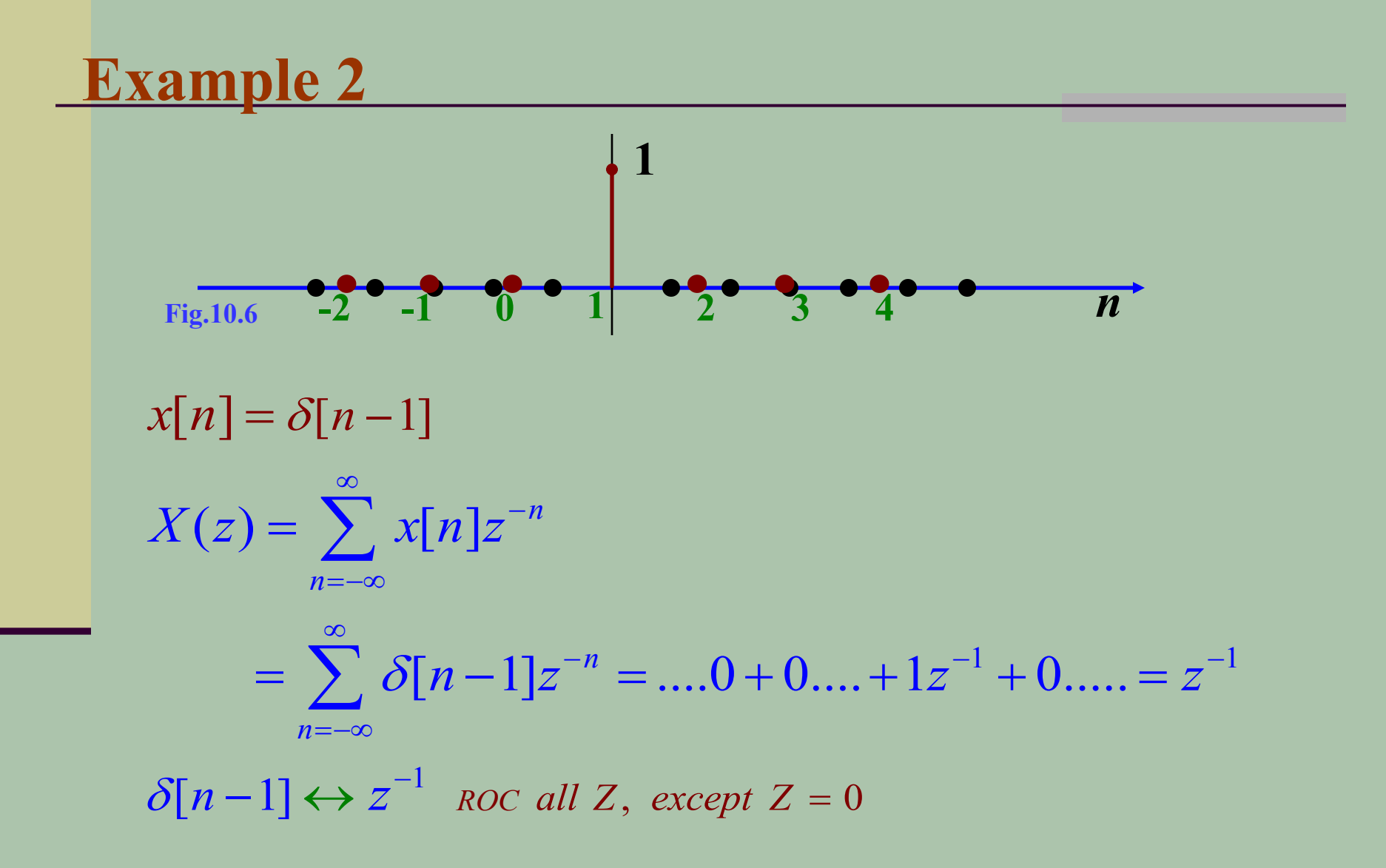

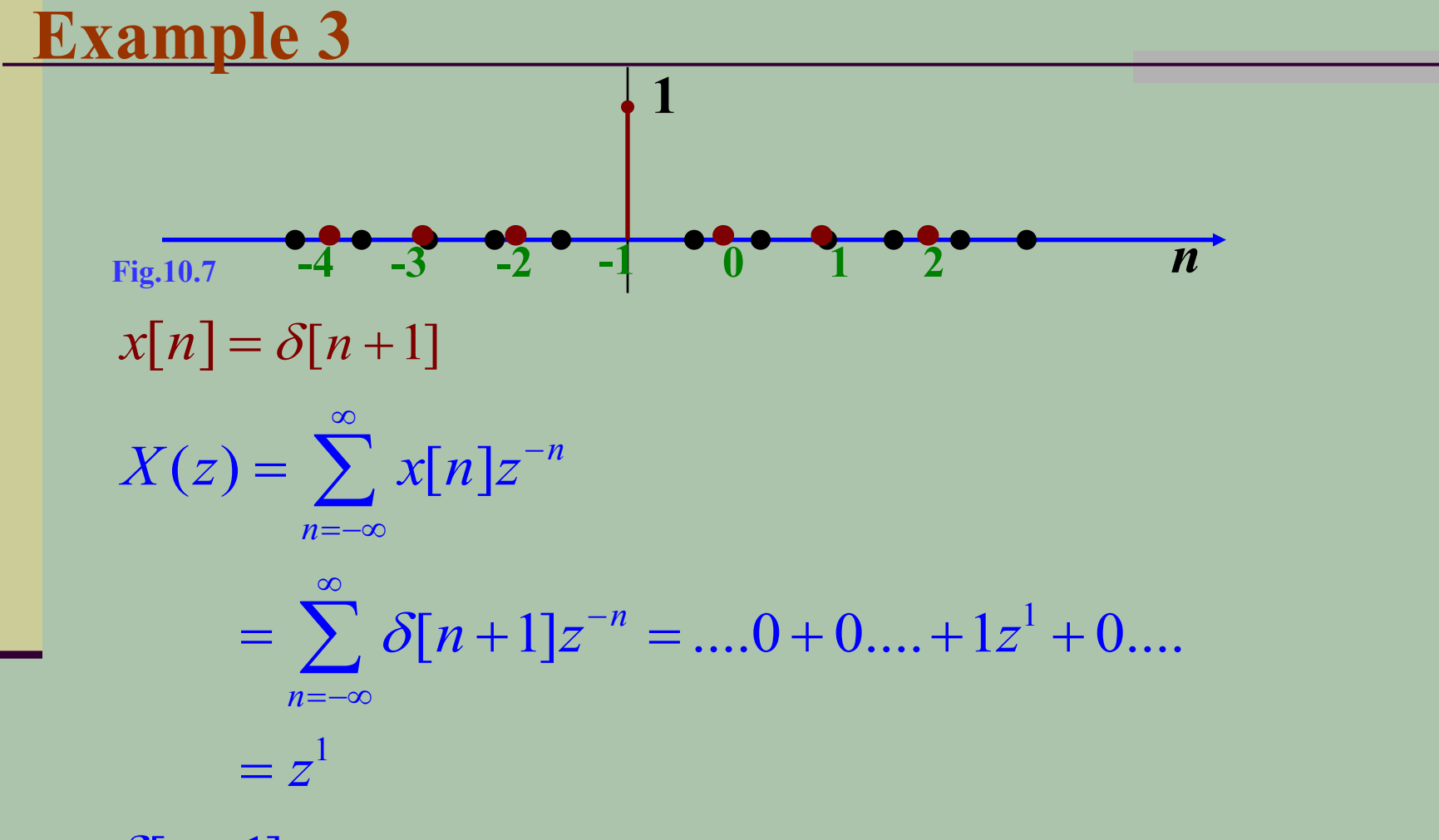

 $\delta[n+1] \leftrightarrow z$  ROC all Z, except  $Z = \infty$ 

#### **Example 4**

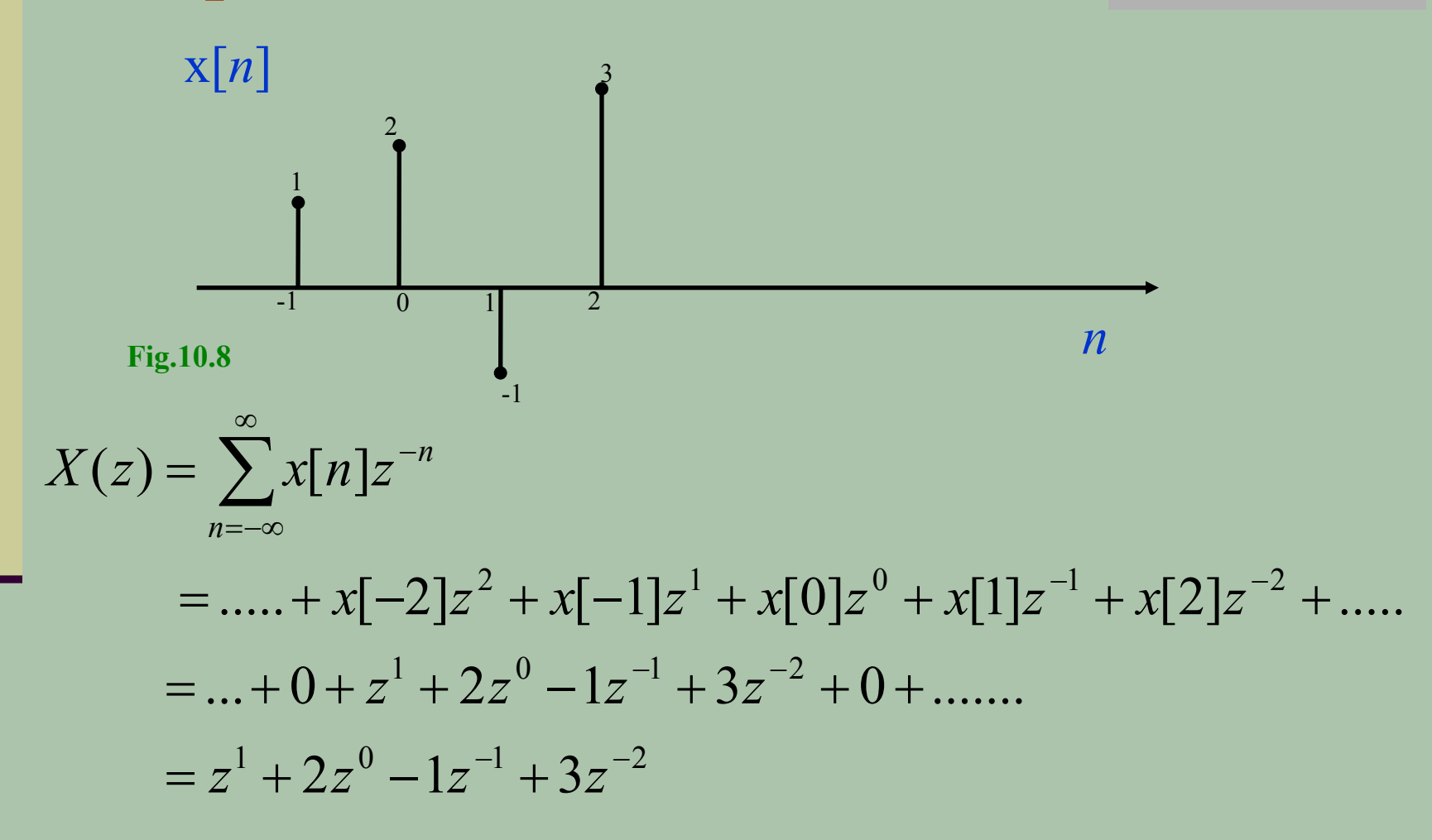

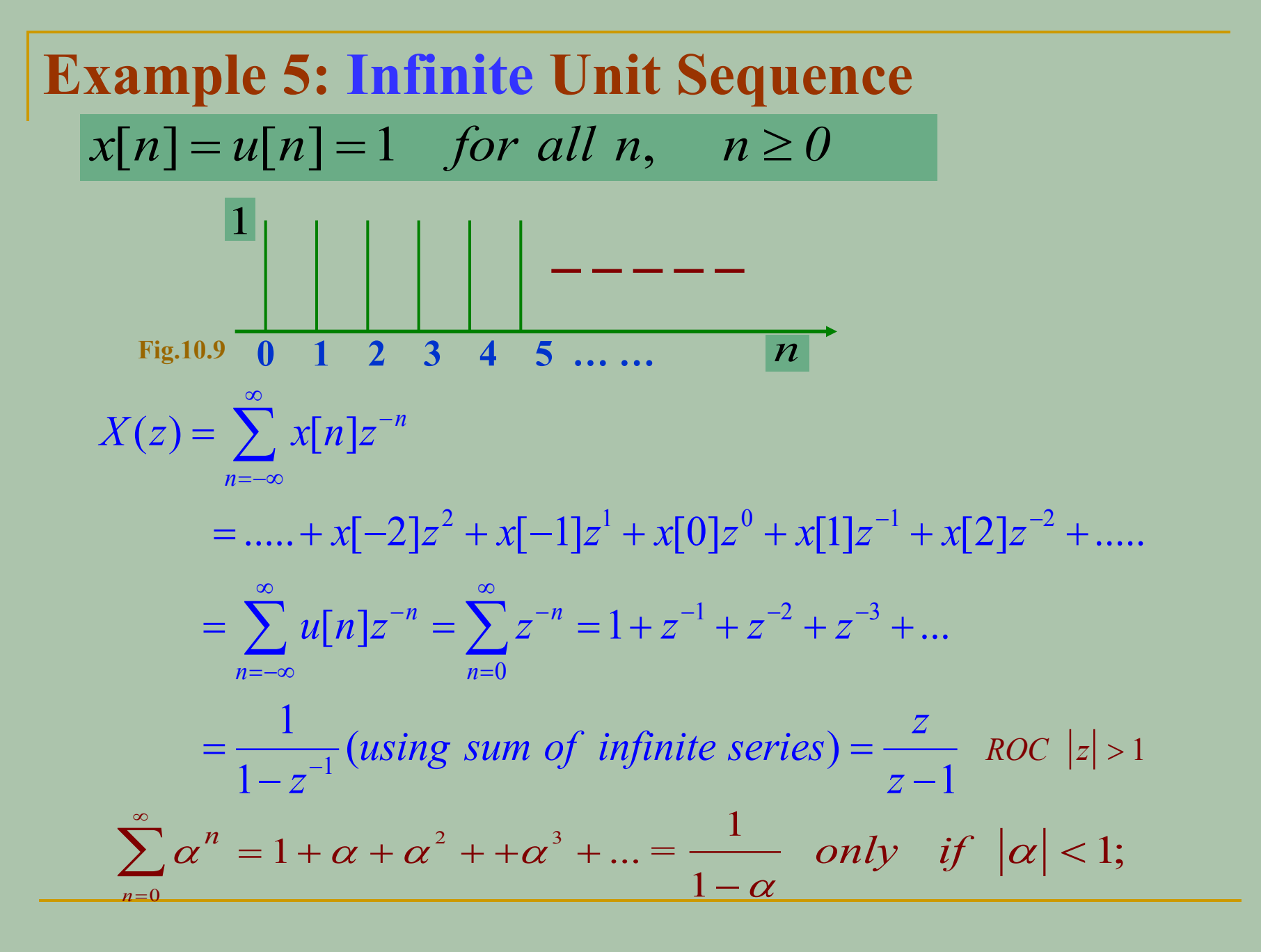

**Example 6: Finite Unit Sequence**  
\n
$$
x[n] = u[n] = 1
$$
 for  $0 \le n \le N-1$   
\n
$$
x[n] = u[n] = 1
$$
 for  $0 \le n \le N-1$   
\n
$$
x(z) = \sum_{n=-\infty}^{\infty} x[n]z^{-n}
$$
  
\n
$$
X(z) = \sum_{n=0}^{\infty} x[n]z^{-n}
$$
  
\n
$$
= \sum_{n=0}^{N-1} u[n]z^{-n} = \sum_{n=0}^{N-1} z^{-n}
$$
  
\n
$$
= 1 + z^{-1} + z^{-2} + ... + z^{-(N-1)}
$$
  
\n
$$
= \frac{1 - z^{-N}}{1 - z^{-1}} (using sum of finite series) \text{ ROC all } z, except z = 0
$$

**Example 7: Infinite Right handed sequence**  
\n
$$
x[n] = a^n u[n]
$$
\n
$$
X(z) = \sum_{n=-\infty}^{\infty} x[n]z^{-n}
$$
\n
$$
= .... + x[-1]z^1 + x[0]z^0 + x[1]z^{-1} + x[2]z^{-2} + ....
$$
\n
$$
= \sum_{n=-\infty}^{\infty} a^n u[n]z^{-n} = \sum_{n=0}^{\infty} a^n z^{-n}
$$
\n
$$
= \sum_{n=0}^{\infty} (az^{-1})^n = 1 + az^{-1} + a^2 z^{-2} + a^3 z^{-3} + ...
$$
\n
$$
= \frac{1}{1 - az^{-1}} (using sum of infinite series) = \frac{z}{z - a}
$$

**Example 7 continued...** 

The issue of convergence Consider the sum of infinite geometric series  $\sum (\alpha)^n = 1 + \alpha + \alpha^2 + \alpha^3 + ...$  $n=0$  $=\frac{1}{1-\alpha}$  only if  $|\alpha| < 1$ ; higher order terms will become zero when  $|\alpha|$  < 1  $|az^{-1}|$  < 1 or  $|z| > |a|$ , for the problem at hand  $|z| > |a|$  is known as Region of Convergence (ROC) **Example 7 continued...** 

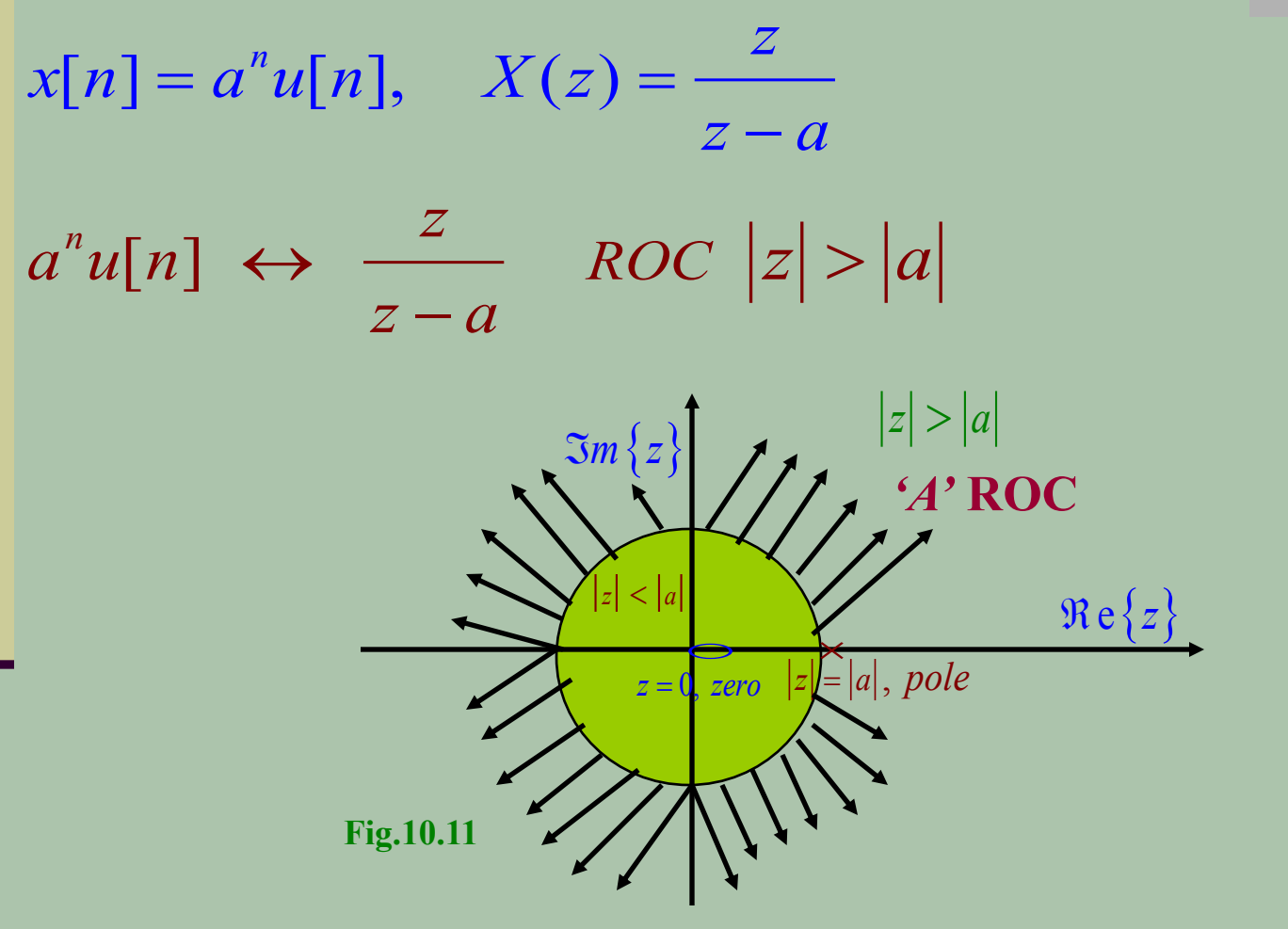

#### **Example 8: Finite Right handed sequence**

 $x[n] = a^n u[n]$  for  $0 \le n \le N-1$ 

$$
X(z) = \sum_{n=-\infty}^{\infty} x[n]z^{-n}
$$
  
= 
$$
\sum_{n=0}^{N-1} a^n u[n]z^{-n} = \sum_{n=0}^{N-1} a^n z^{-n}
$$
  
= 
$$
\sum_{n=0}^{N-1} (az^{-1})^n = 1 + az^{-1} + a^2 z^{-2} + ..... + a^{(N-1)}z^{-N}
$$

 $=\frac{1-(az^{-1})^N}{1-az^{-1}}(using sum of finite series) \quad ROC \text{ all } Z$ 

 $-(N-1)$ 

**Example 9: Left handed sequence**  
\n
$$
x[n] = -a^{n}u[-n-1]
$$
\n
$$
X(z) = \sum_{n=-\infty}^{\infty} x[n]z^{-n}
$$
\n
$$
= \sum_{n=-\infty}^{\infty} -a^{n}u[-n-1]z^{-n}
$$
\n
$$
= -\sum_{n=-\infty}^{-1} a^{n}z^{-n} \qquad \therefore (-n-1) \ge 0, \quad -\infty < n \le -1
$$

The sign of 'n' can be changed,  $n = -n$ 

$$
=-\sum_{n=1}^{\infty}a^{-n}z^n
$$

**Example 9 continued...** 

$$
= -\sum_{n=1}^{\infty} a^{-n} z^n + 1 - 1
$$
  
=  $1 - \left( \sum_{n=1}^{\infty} a^{-n} z^n + 1 \right)$   
=  $1 - \left( \sum_{n=1}^{\infty} a^{-n} z^n + a^{-0} z^0 \right) = 1 - \sum_{n=0}^{\infty} a^{-n} z^n$ 

$$
=1-\sum_{n=0}^{\infty}\left( a^{-1}z\right) ^{n}
$$

 $= 1 - \frac{1}{1 - a^{-1} z}$  (using sum of infinite series)

$$
=\frac{1-a^{-1}z-1}{1-a^{-1}z}=\frac{z}{z-a}
$$

Region of convergence In the infinite sum,

 $|a^{-1}z|<1$  or  $|z|<|a|$ 

Notice the interesting result,

$$
-a^{n}u[-n-1] \leftrightarrow \frac{z}{z-a} \quad ROC \quad |z| < |a|
$$
\n
$$
a^{n}u[n] \leftrightarrow \frac{z}{z-a} \quad ROC \quad |z| > |a|
$$

Same  $Z$  – transform for two different signals with different ROC's

**Example 9 continued...** 

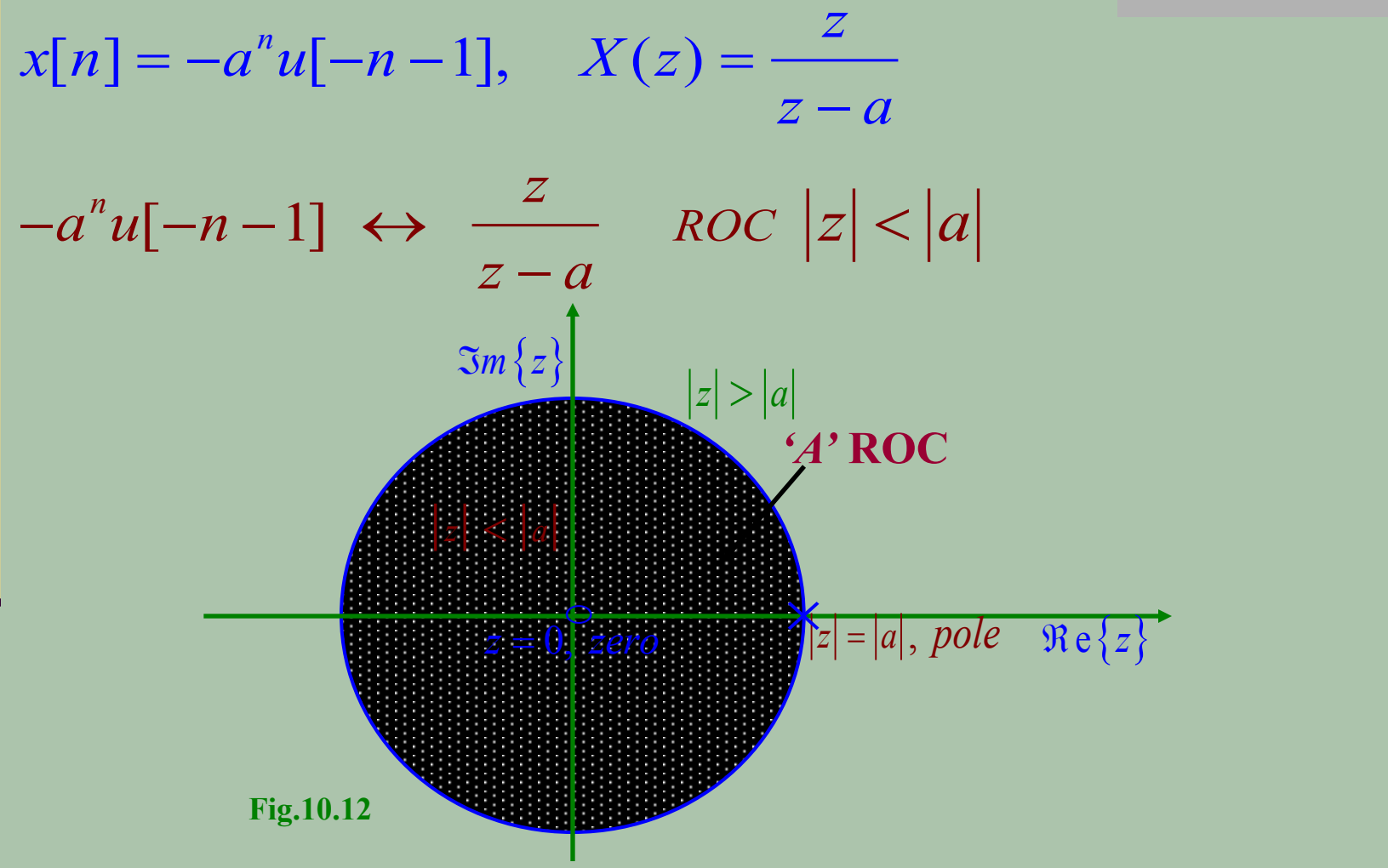

#### **Example 10: Mixed Sequences**  $(a<sup>n</sup>u[n]-b<sup>n</sup>u[-n-1])z^{-n}$  $(a^n u[n]z^{-n} - b^n u[-n-1]z^{-n})$  $= \sum a^n u[n] z^{-n} + \sum (-b^n u[-n-1] z^{-n})$  $x[n] = a^n u[n] - b^n u[-n-1]$  $X(z) = \sum x[n]z^{-n}$ *n n*  $n = -\infty$  $n = -\infty$  and  $n = -\infty$  $\infty$  $=\sum x[n]z^{-}$  $=-\infty$  $\infty$  $= \sum_{n=0}^{\infty} (a^n u[n] - b^n u[-n-1]) z^{-n}$  $=-\infty$  $\infty$  $\infty$   $\infty$  $=\sum_{n=1}^{\infty} a^n u[n] z^{-n} + \sum_{n=1}^{\infty} (-b^n u[-n-1] z^{-n}$  $=-\infty$  and  $n=-\infty$  $=\sum_{n=0}^{\infty} \left( a^n u[n] z^{-n} - b^n u[-n-1] z^{-n} \right)$

**Example 10 continued...** 

From the previous two examples

$$
= \sum_{n=-\infty}^{\infty} a^n u[n] z^{-n} +
$$

**Right.H** Sequence

$$
\sum_{n=-\infty}^{\infty} \left( -b^n u[-n-1]z^{-n} \right)
$$

*i*.11 *undeu* DUUUCIIU

$$
X(z) = \frac{z}{z-a} + \frac{z}{z-b}
$$
  
<sub>soc</sub>  $|z| > |a|$  <sub>soc</sub>  $|z| < |b|$ 

ROC has to be the overlapping area of the two regions,  $\{|z| > |a| \cap |z| < |b| \}$ 

**Example 10 continued...** 

If  $|b|$  < |a|, there is no overlapping region hence  $X(z)$  doesn't exist If  $|b| > |a|$  $\mathfrak{Im}\left\{z\right\}$ 'A' ROC:  $|a|<|z|<|b|$  $Re\{z\}$  $||z|| = |b||_{pole}$  $two$  zeros  $|z|$ ROC is bounded by the largest and smallest poles **Fig.10.13** 

## **Example 11: Mixed Sequence**

$$
x[n] = b^{|n|}, \quad \text{for all } n
$$
\n
$$
X(z) = \sum_{n=-\infty}^{\infty} x[n]z^{-n}
$$
\n
$$
x[n] \text{ can be split into two sequences;}
$$
\n
$$
x[n] = \underbrace{b^{-n}u[-n-1]}_{\text{Left.}\text{H sequence}} + \underbrace{b^{n}u[n]}_{\text{R.}\text{Handed}}
$$
\n
$$
X(z) = \sum_{n=-\infty}^{-1} b^{-n} z^{-n} + \sum_{n=0}^{\infty} b^{n} z^{-n}
$$
\n
$$
= \sum_{n=1}^{\infty} b^{n} z^{n} + \sum_{n=0}^{\infty} b^{n} z^{-n}
$$

Example 11 continued...

$$
= \sum_{n=0}^{\infty} (bz)^n - 1 + \sum_{n=0}^{\infty} (bz^{-1})^n
$$
  
=  $\frac{1}{1 - bz} - 1 + \frac{1}{1 - bz^{-1}}$   
=  $\frac{bz}{1 - bz} + \frac{z}{z - b}$   
 $ROC |z| < \frac{1}{b}$   $ROC |z| > b$   
=  $\frac{z(1 - b^2)}{(1 - bz)(z - b)}$   
ROC  $b < |z| < \frac{1}{b}$ 

Example 11 continued...

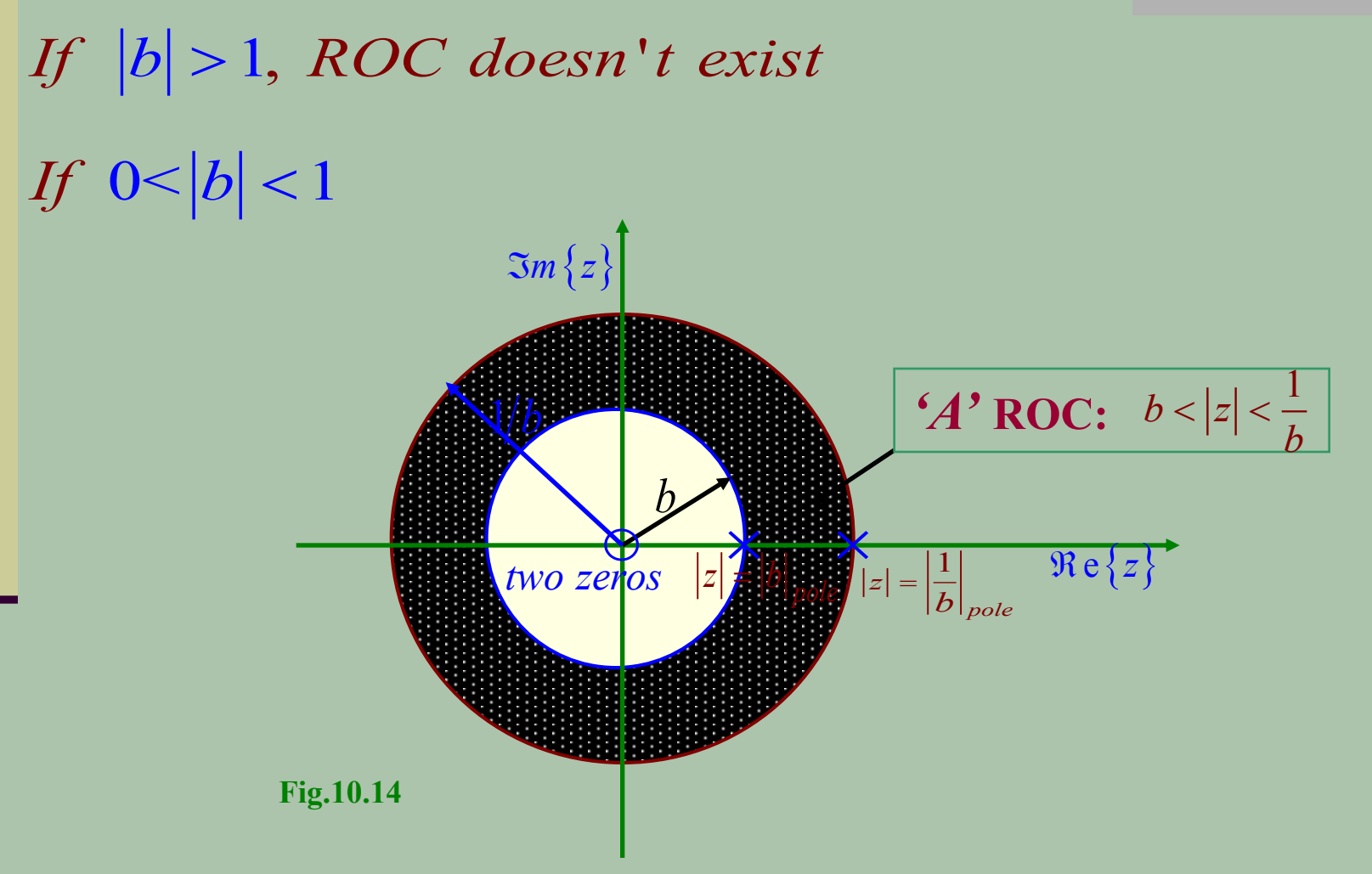

#### **Example 12: Two right handed signals**

$$
x[n] = 7\left(\frac{1}{3}\right)^n u[n] - 6\left(\frac{1}{2}\right)^n u[n]
$$

$$
X(z) = \sum_{n=-\infty}^{\infty} x[n]z^{-n}
$$

Since both are right handed signals,

$$
a^n u[n] \leftrightarrow \frac{z}{z-a} \quad \text{ROC } |z| > |a|
$$

 $\left(\frac{1}{3}\right)^n u[n] \leftrightarrow \frac{z}{z-1/3}$  ROC  $|z| > 1/3$ 

$$
\left(\frac{1}{2}\right)^n u[n] \leftrightarrow \frac{z}{z-1/2} \quad \text{ROC} \quad |z| > 1/2
$$

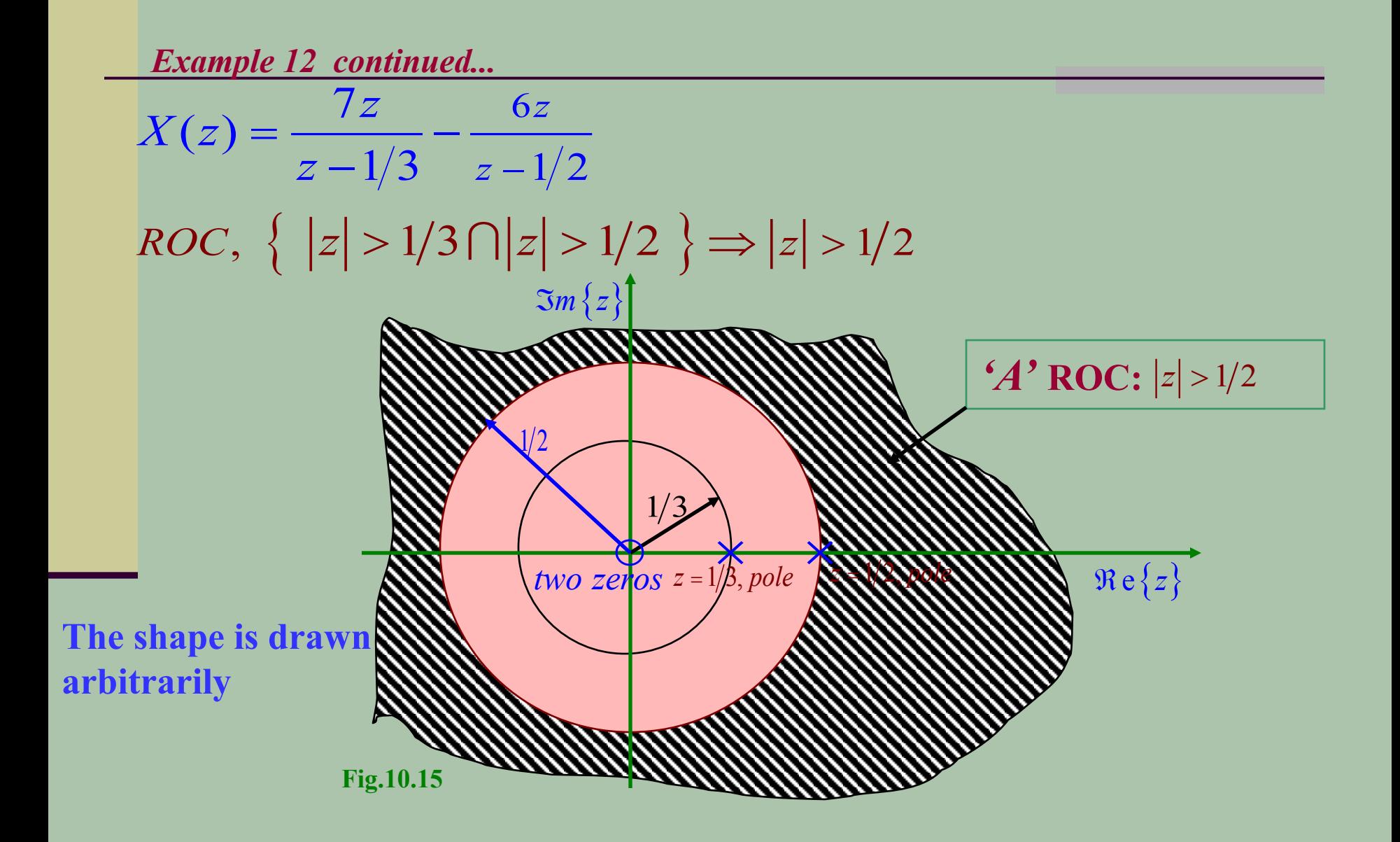

# **Example 13**

$$
x[n] = Aa^n e^{j\theta n} u[n]
$$
  
\n
$$
X(z) = \sum_{n=-\infty}^{\infty} x[n]z^{-n}
$$
  
\n
$$
a^n u[n] \leftrightarrow \frac{z}{z-a} \quad \text{ROC } |z| > |a|
$$
  
\n
$$
x[n] = A\left(a e^{j\theta}\right)^n u[n]
$$
  
\n
$$
Aa^n e^{j\theta n} u[n] \leftrightarrow \frac{z}{z - ae^{j\theta}} \quad \text{ROC } |z| > |ae^{j\theta}|
$$
  
\n
$$
\therefore X(z) = \frac{z}{z - ae^{j\theta}} \quad \text{ROC } |z| > |a| \quad (\because |e^{j\theta}| = 1)
$$

#### <u>Example 14</u>

 $x[n] = \cos[\alpha n]u[n]$  $\cos[\alpha n] = \frac{e^{j\alpha n} + e^{-j\alpha n}}{2}$  $X(z) = \sum_{n=-\infty}^{\infty} \left( \frac{e^{j\alpha n} + e^{-j\alpha n}}{2} \right) z^{-n} u[n]$  $=\frac{1}{2}\left(\sum_{n=0}^{\infty}e^{j\alpha n}z^{-n}+\sum_{n=0}^{\infty}e^{-j\alpha n}z^{-n}\right)$  $=\frac{z/2}{z-e^{j\alpha}}+\frac{z/2}{z-e^{-j\alpha}}$ <br> $\frac{z-e^{-j\alpha}}{ROC|z|>1}$  $=\frac{1}{2}\left(\frac{z(2z-2\cos\alpha)}{z^2-2z\cos\alpha+1}\right) \quad ROC|z|>1$ 

# Reference

James H. McClellan, Ronald W. Schafer and Mark A. Yoder, "7.1-7.2,--Signal Processing First", Prentice Hall, 2003